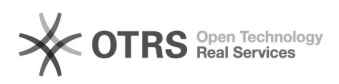

## unterschiedliche Suchergebnisse bei identischem Transkript

## 10/13/2024 08:49:35

## **FAQ Article Print**

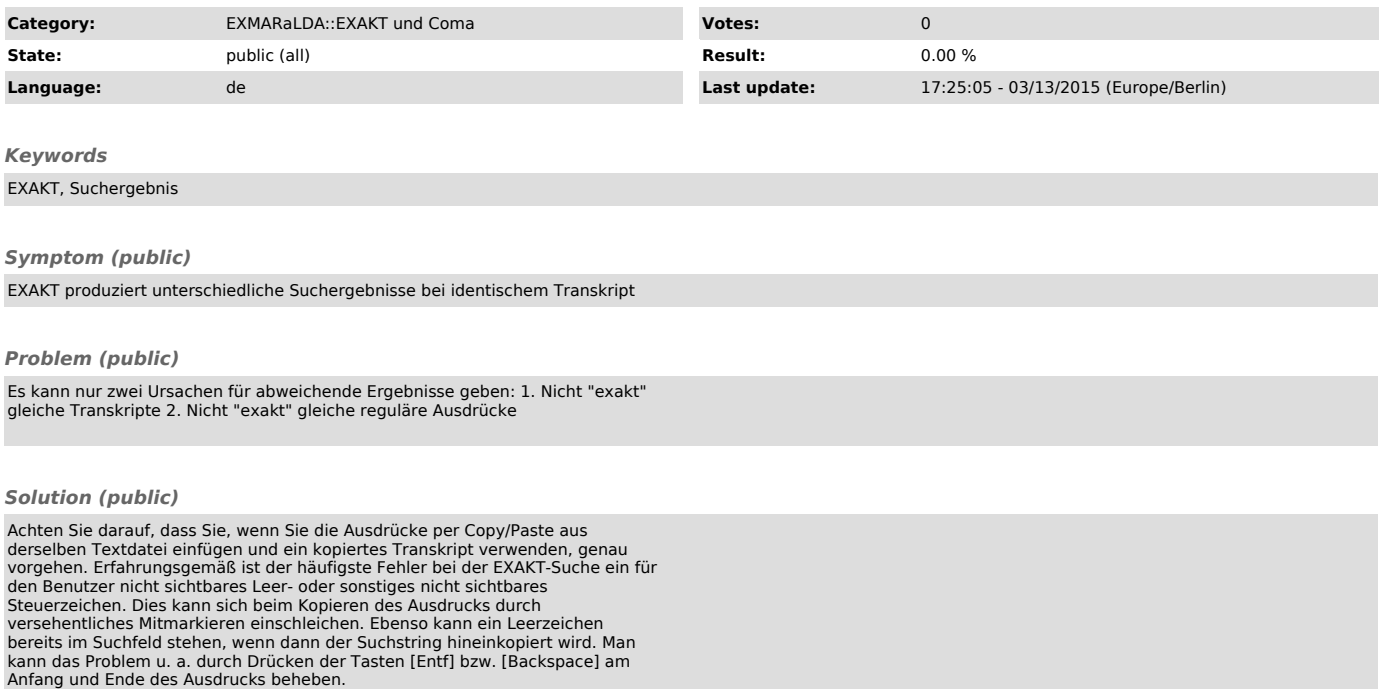